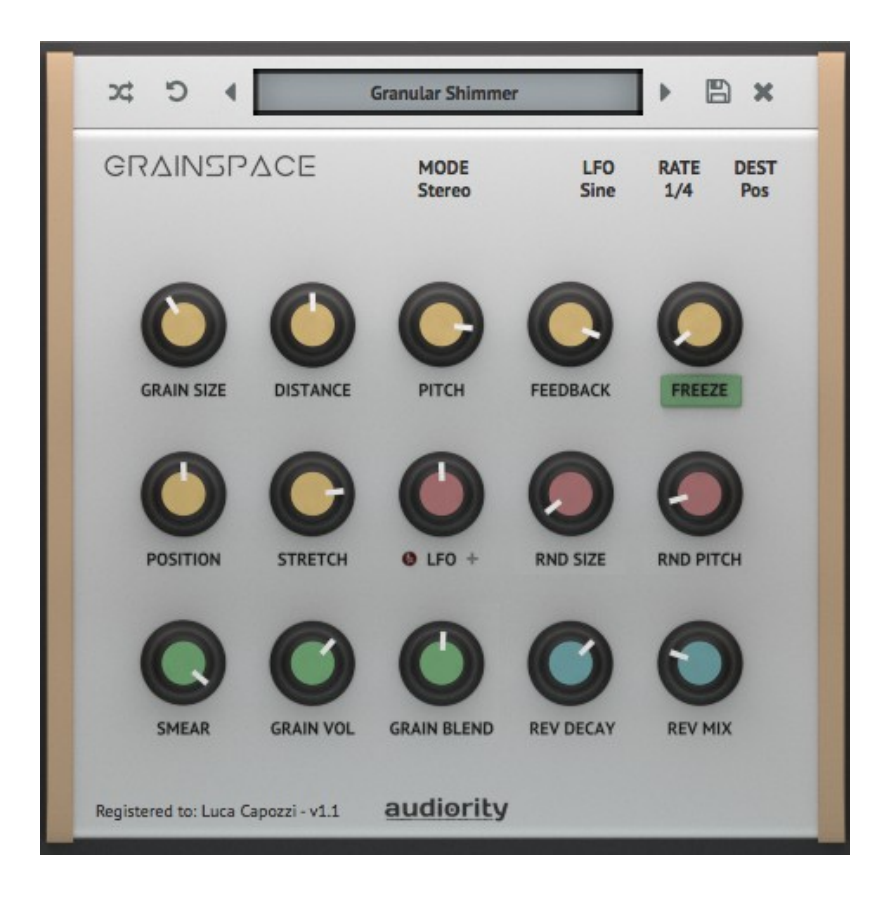

# **GrainSpace**

**(VST, AU, AAX)**

produced by Luca Capozzi (Audiority), January 2017.

### **Current Manual version:** v1.0

**GrainSpace** is a granular processor focused on real-time granularization and reverberation of the incoming audio signal. **GrainSpace** provides dynamic grain generation (up to 32 per channel), 7 grain parameters, 3 grain modulators (including an 11 waveforms LFO), smearing and reverb to create crazy sound effects, rich textures and much more.

Please, read carefully both product specifications and system requirements **before** purchasing any **Audiority** products.

# **GrainSpace**

produced by Audiority, January 2017.

## **Credits**

Concept & DSP: Luca Capozzi (Progsounds / Audiority), January 2017. GUI Design: Luca Capozzi Code & DSP: Luca Capozzi Published under Audiority brand by Progsounds by Luca Capozzi Copyright © 2017 – Progsounds by Luca Capozzi – All rights reserved.

## **Specifications**

- Real-Time Granular Engine
- Recording Buffer of 2 seconds
- Playback modes: Stereo, Mono (L+R), Side
- Up to 32 grains per channel
- Grain Size up to 500ms
- 7 Grain Parameters (Size, Distance, Pitch, Feedback, Freeze, Position and Stretch)
- 3 Grain Modulators (LFO, Random Size, Random Pitch)
- Tempo sync'd LFO with 11 waveforms
- Smearing
- Reverb

## **System Requirements**

### **PC**

- Windows XP SP3 or later
- Intel Core 2 Duo 2GHz / AMD Athlon 64 or equivalent
- 2 GB RAM
- Screen resolution: 1024×768
- VST2, AAX 32-bit or 64-bit host

### **MAC**

- OSX 10.7 or later
- Core Duo 2GHz
- 2 GB RAM
- Screen resolution: 1024×768
- VST2, AU, AAX 32-bit or 64-bit host

## **Product Activation**

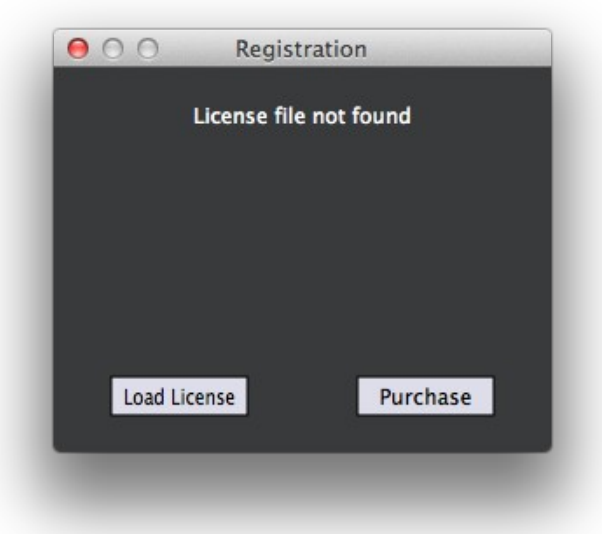

Once you install and open the plugin for the first time, it will be in **Demo Mode** until a license file is loaded. In Demo Mode the plugin will output 3 seconds of silence every minute.

To activate the plugin, click on the **Audiority** logo and select "**Register**". The Registration window will pop up allowing you to load the license file you got while purchasing the plugin.

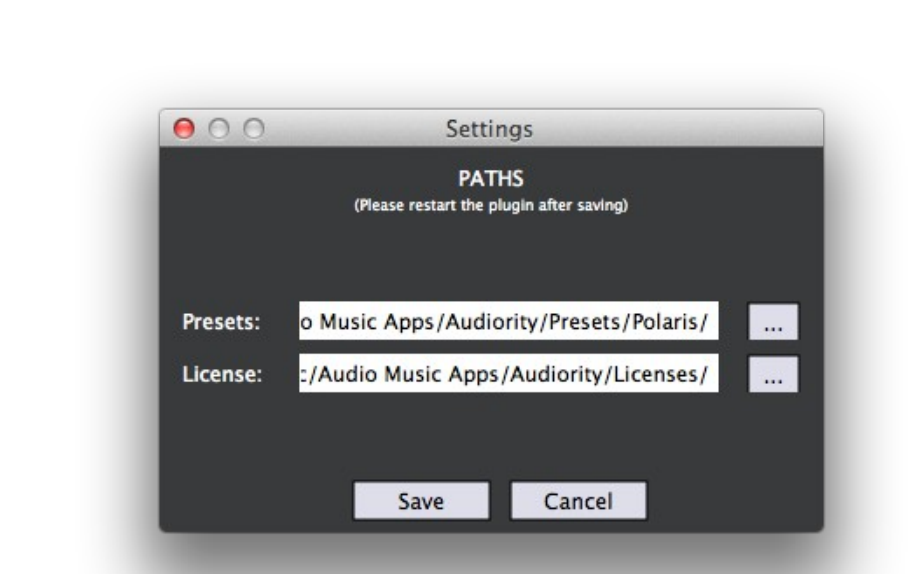

**User Paths Setting**

By selecting "**Settings**" from the logo menu, you can change the path for **Presets** and **License** folders. **Note:** Please do not move the **Settings** folder from its default location.

## **GrainSpace Parameters**

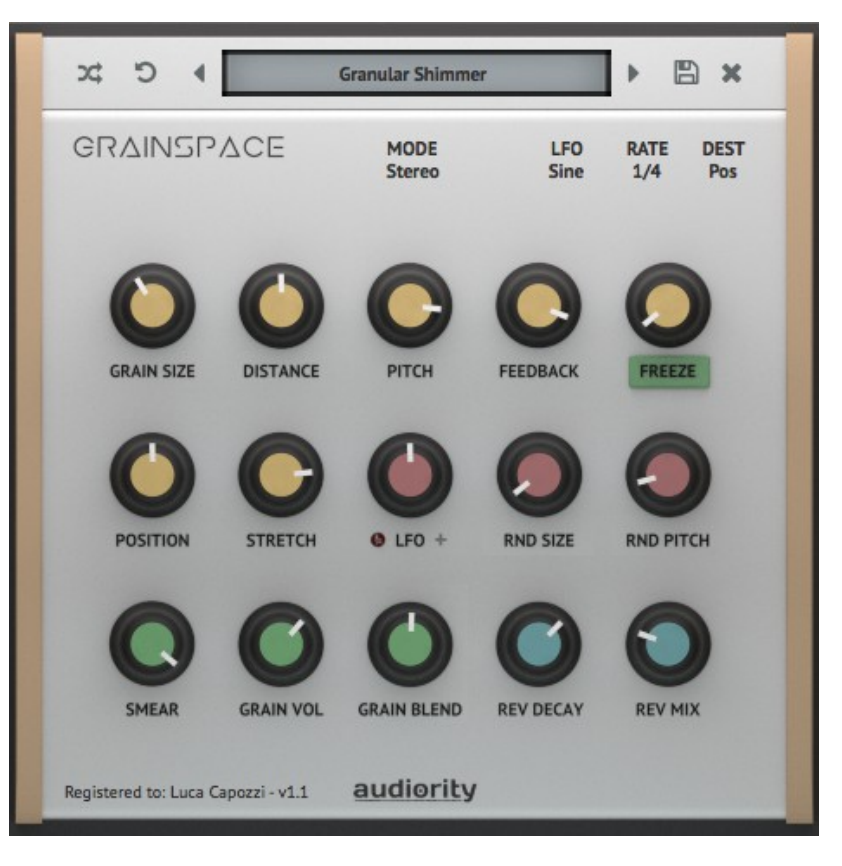

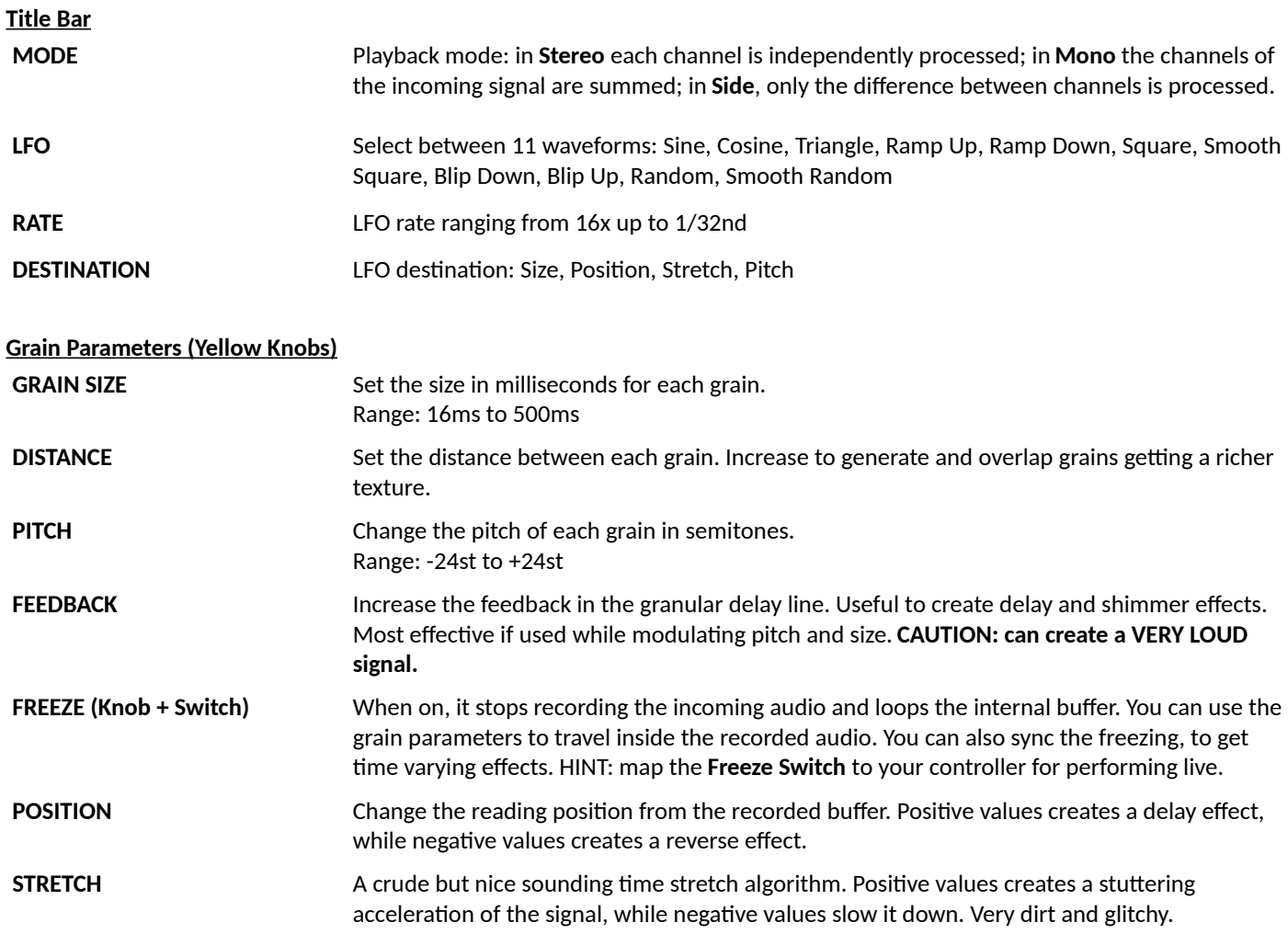

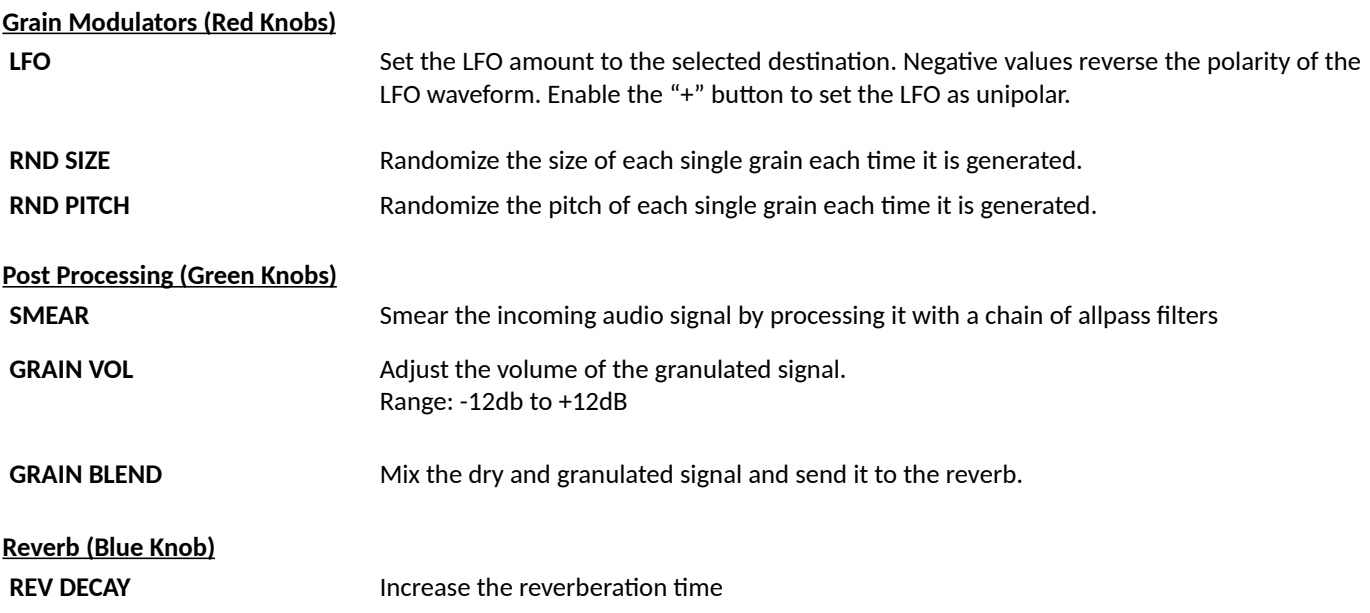

# **License Agreement**

#### **DISCLAIMER**

**THIS SOFTWARE IS PROVIDED BY THE COPYRIGHT HOLDERS AND CONTRIBUTORS "AS IS" AND ANY EXPRESS OR IMPLIED WARRANTIES, INCLUDING, BUT NOT LIMITED TO, THE IMPLIED WARRANTIES OF MERCHANTABILITY AND FITNESS FOR A PARTICULAR PURPOSE ARE DISCLAIMED. IN NO EVENT SHALL THE COPYRIGHT OWNER OR CONTRIBUTORS BE LIABLE FOR ANY DIRECT, INDIRECT, INCIDENTAL, SPECIAL, EXEMPLARY, OR CONSEQUENTIAL DAMAGES (INCLUDING, BUT NOT LIMITED TO, PROCUREMENT OF SUBSTITUTE GOODS OR SERVICES; LOSS OF USE, DATA, OR PROFITS; OR BUSINESS INTERRUPTION) HOWEVER CAUSED AND ON ANY THEORY OF LIABILITY, WHETHER IN CONTRACT, STRICT LIABILITY, OR TORT (INCLUDING NEGLIGENCE OR OTHERWISE) ARISING IN ANY WAY OUT OF THE USE OF THIS SOFTWARE, EVEN IF ADVISED OF THE POSSIBILITY OF SUCH DAMAGE.**

Audiority.com is a sound marketplace owned by 'Progsounds by Luca Capozzi', furtherly mentioned as 'Progsounds'. This license agreement is applied on both Progsounds.com and Audiority.com products and services. By installing any Progsounds product you accept the following product license agreement:

#### **1. License Grant:**

The license for this product is granted only to a single user. All software, sounds and samples in this product are licensed, but not sold, to you by Progsounds di Luca Capozzi for commercial and non-commercial use in music, sound-effect, audio/video postproduction, performance, broadcast or similar finished content-creation and production use. Progsounds allows you to use any of the software(s) you've purchased for commercial recordings without paying any additional license fees or providing source attribution to Progsounds di Luca Capozzi.

This license also forbids any re-distribution method of this product, through any means, including but not limited to embedding into software or hardware of any kind. Licenses cannot be transferred to another entity, without written consent of Progsounds di Luca Capozzi.

#### **2. Rights:**

Progsounds retains full copyright privileges and complete ownership of all recorded sounds, instrument programming, documentation and musical performances included in this product.

#### **3. Refunds:**

Downloaded software, libraries, patches and sounds can't be returned, so Progsounds can't provide refunds. Progsounds may choose to do so at its own discretion, but please be aware that as soon as you've downloaded it, you can't return it.

#### **4. Responsibility:**

Using this product and any supplied software is at the licensee's own risk. Progsounds holds no responsibility for any direct or indirect loss arising from any form of use of this product.

#### **5. Terms:**

This license agreement is effective from the moment the product is installed by any means. The license will remain in full effect until termination. The license is terminated if you break any of the terms or conditions of this agreement, or request a refund for any reason. Upon termination you agree to destroy all copies and contents of the product at your own expense.

#### **6. Violation:**

We don't use any form of DRM software, registration, license keys or other anti-piracy technology. That's also one of the reasons our prices are so low, even though it takes a long time to make these sounds. If you've done any sampling and the labor-intensive programming that comes with it, you know that it is very hard work. Remember, the more you support us, the more awesome libraries we can afford to make for you.

#### **7. Free releases:**

All Progsounds libraries and sounds are subject to the license agreement specified above (1-6). All Progsounds free releases are subject to the same license agreement unless specified otherwise.

# **Thank You**

We wanna thank you for buying **Audiority GrainSpace**  plugin.

We hope you will enjoy it as much as we did.

If you have any question, concerns, technical issues or even for just say 'Hello', get in touch with us at:

### [info@audiority.com](mailto:info@audiority.com)

or checkout our site at [www.audiority.com](http://www.audiority.com/)

Cheers, Luca

#### **Follow us on:**

**[Facebook](http://www.facebook.com/audioritysoundlibrary) [Twitter](http://twitter.com/#!/Audiority)** [SoundCloud](http://soundcloud.com/audiority) **[YouTube](http://www.youtube.com/AudiorityTV) [Instagram](https://www.instagram.com/audioritysound/)** 

**Official Facebook Support:** [Audiority Audiophiles](https://www.facebook.com/groups/audiorityaudiophiles/)

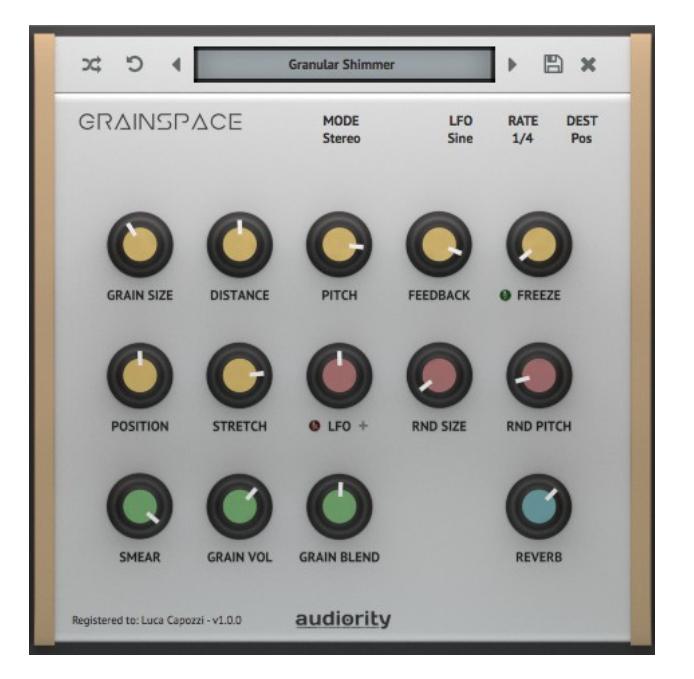